# Reviewing Appropriation Information in **SFS**

## Presented by Dainelle Whitman and Molly Gibbons from the OSC Bureau of State Accounting Operations

# **NYS COMPTROLLER THOMAS P. DINAPOLI**

# 2021 Fall Conference

### **Office of Operations**

Terri Crowley, Executive Deputy Comptroller

### **Division of Payroll Accounting & Revenue Services**

Dave Hasso, Deputy Comptroller Sharon Buck, Assistant Comptroller Melody Goetz, Director, Bureau of State Accounting Operations Melissa Clayton, Assistant Director, Bureau of State Accounting Operations

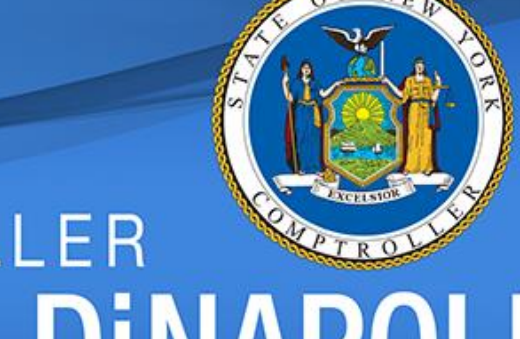

# **NYS COMPTROLLER THOMAS P. DINAPOLI**

# Budgets & Spending Unit

![](_page_2_Picture_1.jpeg)

![](_page_2_Picture_2.jpeg)

# Appropriation – Defined

- An appropriation is a statutory authorization to spend…
	- *Up to* a certain amount of money
	- *From* a specific source of funds
	- *For* a specified purpose.
- Section 7 of Article VII of New York's Constitution states, in part, that "no money shall ever be paid out of the state treasury or any of its funds, or any of the funds under its management, except in pursuance of an appropriation by law...."

**NYS COMPTROLLER** 

THOMAS P. DINA

# Appropriation Periods

- April 1st to March 31st
	- Plus, a carryout period for outstanding liabilities
- State Finance Law Section 40
	- Liability Periods, Appropriation Periods and Lapse Dates
- State Constitution 2-Year Life Maximum

![](_page_4_Picture_6.jpeg)

# Appropriation Types

- State Operations
	- *For the operation of state agencies*
- Local Assistance
	- *For Aid to localities*
- Debt Service
	- *For state debt service on long-term debt*
- Capital
	- *For state construction projects*

![](_page_5_Picture_9.jpeg)

# Lapsing

![](_page_6_Picture_7.jpeg)

![](_page_6_Picture_2.jpeg)

# Lapsing Process

- Report NYKK0004- reviewed by agencies.
	- Discrepancies reported to OSC accountant & [Appropriations@osc.ny.gov](mailto:Appropriations@osc.ny.gov)
- Report NYKK0264-Negative Segregations.
- Report NYAP1547- Pending transactions in SFS.
- FBIC journals with errors *must* be fixed and posted prior to lapsing.
- No agency transactions after 5pm on the day of lapsing.
- See OSC *Guide to Financial Operations* (GFO), Chapter XVII, [Section 3 for lapsing guidance and lapsing transaction](https://web.osc.state.ny.us/agencies/guide/MyWebHelp/Default.htm?redirect=legacy#XVII/3.htm%3FTocPath%3DXVII.%2520Lapsing%2520Appropriations%7C_____3)  deadlines.

**NYS COMPTROLLER** 

THOMAS P. DINAP

# Appropriation from Budget Bill

10 11  $12$ General Fund 13 State Purposes Account - 10050 14 For services and expenses related to the administration program. 15 Notwithstanding any other provision of law 16 17 to the contrary, the OGS Interchange and Transfer Authority, and the IT Interchange 18 19 and Transfer Authority as defined in the 2021-22 state fiscal year state operations  $20$ appropriation for the budget division 21 22 program of the division of the budget, are 23 deemed fully incorporated herein and a 24 part of this appropriation as if fully 25 stated (81001). Personal service - regular (50100) .............. 1,698,000 26 Holiday/overtime compensation (50300) ............. 39,000 27 Supplies and materials  $(57000)$ ..................... 64,000 28 29 30

31

![](_page_8_Picture_2.jpeg)

# SFS Budget Overview Criteria

![](_page_9_Picture_16.jpeg)

Navigator > Commitment Control > Review Budget Activities > Budgets Overview

![](_page_9_Picture_4.jpeg)

# Appropriation in SFS Budget Overview

![](_page_10_Picture_19.jpeg)

#### erview Results

![](_page_10_Picture_20.jpeg)

![](_page_10_Picture_4.jpeg)

**Net Transfers** 

12

# Budget Overview Functionality

## Click on blue hyperlinks from Budget Overview to drill down

![](_page_11_Picture_22.jpeg)

Ledger KK SEG EX

### **Activity Log**

![](_page_11_Picture_23.jpeg)

![](_page_11_Picture_6.jpeg)

# Budget Overview using SFS Analytics

• On SFS homepage, click on 'SFS Analytics' tile

![](_page_12_Picture_35.jpeg)

• Once in Analytics, go to Budget Reports > DW-620 Appropriation Budget Overview

![](_page_12_Picture_4.jpeg)

# Budget Overview - Budget Report DW620 Budget Report

Budgetary Department Code - Description is equal to 3200000 - DED01-Dept of Economic Dev BD

and Budgetary Fund Code - Description is equal to 10050 - STATE PURPOSES ACCOUNT

and Budgetary Program Code - Description is equal to 81001 - Administration Statewide

and Budgetary Budget Reference Code is equal to A202122

and Descriptor\_IDOF("Time"."Fiscal Period - Month for LTD") = 20220331

and Ledger Group is equal to / is in KK APPROP

and Budgetary Only is equal to / is in Y

Choose View: Codes Only  $\check{~}$ 

![](_page_13_Picture_42.jpeg)

![](_page_13_Picture_10.jpeg)

# Chart of Accounts (COA)

- Provides the State with common language for
	- Financial transactions
	- Budget control
	- Financial/statistical analysis
	- Reporting
- Used to organize the finances of New York State
	- Segregate expenditures
	- Revenue
	- Assets
	- Liabilities

*Guide to Financial Operations*, Chapter V, Section 1 – [Chart of Accounts \(COA\) Governance](https://web.osc.state.ny.us/agencies/guide/MyWebHelp/Default.htm?redirect=legacyV/1.htm%3FTocPath%3DV.%2520Chart%2520of%2520Accounts%2520(COA)%2520Governance%7C_____1) > Chart of Accounts (COA) Governance Overview and Policies

![](_page_14_Picture_12.jpeg)

# Statewide & Agency (COA)

### **Statewide ChartField Values**

- Business Unit (BU)
- Department
- Program
- Fund
- Account
- Budget Reference
- Project (for Federal Grants)
- Activity (for Federal Grants)

### **Agency Defined ChartField Values**

- Operating Unit
- Product
- ChartField1
- ChartField2
- ChartField3
- Project (Agency specific)
- Activity (Agency specific)

![](_page_15_Picture_18.jpeg)

# Appropriation ChartFields

- The combination of the ChartFields creates unique strings
	- Establish and identify budgets that are used in transactions within SFS.
- An appropriation budget string consists of:

![](_page_16_Picture_62.jpeg)

![](_page_16_Picture_63.jpeg)

![](_page_16_Picture_6.jpeg)

## Tree Viewer

### **Tree Viewer**

Enter any information you have and click Search. Leave fields blank for a list of all values.

![](_page_17_Picture_21.jpeg)

### Navigator > Tree Manager > Tree Viewer

![](_page_17_Picture_5.jpeg)

## "Roll-ups" and Trees – Transactional to Budget

### Accounting entries for source transactions use "transactional" values.

- Vouchers
- Deposits
- Journal entries

The transactional values "roll-up" to different levels on each type of tree.

**NYS COMPTROLLER** 

THOMAS P. DINAR

- KK\_SW\_PRGM Commitment Control Statewide Program Tree
- KK\_SW\_ACCOUNT Commitment Control Statewide Account Tree
- KK\_SW\_DEPT Commitment Control Statewide Department Tree
- KK\_DB\_PRGM Commitment Control DOB Program Tree
- RPT\_SW\_PRGM Statewide Program Reporting Tree

[GFO Section VI.1.A 'Budgetary Chart strings'](https://web.osc.state.ny.us/agencies/guide/MyWebHelp/Default.htm?redirect=legacy#VI/1/A.htm%3FTocPath%3DVI.%2520Budgets%7C1.%2520Budget%2520Control%7C_____1)

# Statewide Program Tree

### **Tree Viewer**

![](_page_19_Picture_12.jpeg)

# Reporting Statewide Program Tree

### **Tree Viewer** SetID SHARF Last Audit, Valid Tree Effective Date 01/01/2000 **Status** Active Tree Name RPT SW PRGM SW Program Tree Close **Display Options Print Format** ALL PROGRAMS >PUBLIC SAFETY >EMERGENCY MANAGVICE >DISASTER ASSISTTANCE >DISASTER ASSISTERAL5 >Detail First Page 27 of 15481 2 Last Page Collapse All | Expand All Find EMERGENCY\_MANAGVICE - Emergency Managementy Service **ED COUNTER\_TERRORISM - COUNTER\_TERRORISM** E HOMELAND\_SECURIURITY - Homeland Security COLEMGYPRPHSCYBR CCP - CollgEmergPrepHS&Cybersec CCP **ED CYBER\_SECURITY4 - Cyber Security** DISASTER\_ASSISTTANCE - Disaster Assistance E STORM SANDY RECOVERY - Storm Sandy Recovery DISASTER\_ASSISTERAL5 - Disaster Assistance General [30315] - Disaster Assistance General - Budgetary Value <sup>2</sup> [30357] - Disaster Assistance General - Transactional Value <sup>2</sup> [30379] - Disaster Assistance 2005-06 - Transactional Value E KATRINA 5 - Katrina **ED WORLD TRADE5 - World Trade** ED HURRICANE\_IRENERENE5 - Hurricane Irene ED EMERGENCY\_MANAGMENT4 - Emergency Management FIRE PREVENTION - Fire Prevention

![](_page_20_Picture_2.jpeg)

## Statewide Account Tree

### **Tree Viewer**

![](_page_21_Picture_34.jpeg)

**NYS** 

**THOMAS P. DINAPOLI** 

![](_page_22_Picture_0.jpeg)

![](_page_22_Picture_1.jpeg)

# Appropriation Attributes

- Each appropriation has a set of attributes that include appropriation attributes and transactional attributes
- Appropriation attributes include:
	- Appropriation title
	- Lapse date
	- CCP code and Reference number for capital appropriations
- Transactional attributes include:
	- Journal ID and journal date of all budget journals done
	- Chapter, section, law, page, and line is the location of where the appropriation amount is found in the budget bill

**NYS COMPTROLLER** 

THOMAS P. DiNA

# Attribute Searches

### Navigation → Commitment Control/Define Control Budgets/Budget Attributes

### **Commitment Control Budget Attributes**

![](_page_24_Picture_21.jpeg)

**NYS COMPTROLLER** 

THOMAS P. DINA

![](_page_24_Picture_4.jpeg)

# Appropriation Attributes

![](_page_25_Picture_23.jpeg)

#### ▼ Budget Status

![](_page_25_Picture_24.jpeg)

### **Appropriation Attributes**

![](_page_25_Picture_25.jpeg)

#### **Transactional Attributes**

![](_page_25_Picture_26.jpeg)

![](_page_25_Picture_8.jpeg)

Common Budget Exceptions (Error):

- Exceeds Budget Tolerance
- Budget Closed
	- Closed budget period
	- Lapsed appropriation
- Budget Date Out of Bounds
- No Budget Exists
- Spending Authority Over Budget
- DOB spending plans
- Agency ledger
- Project ledger
- Required Chartfield is Blank
- Insufficient cash won't show as an error but the entry will not post to cash ledger

![](_page_27_Picture_14.jpeg)

NYS COMPTROLLER

**THOMAS P. DINAPOLI** 

29

![](_page_28_Picture_11.jpeg)

![](_page_28_Picture_2.jpeg)

## Exceeds Budget Tolerance

![](_page_29_Picture_21.jpeg)

![](_page_29_Picture_3.jpeg)

**Notify** 

![](_page_29_Picture_5.jpeg)

# Budget Exceptions Exceeds Budget Tolerance

![](_page_30_Picture_14.jpeg)

![](_page_30_Picture_2.jpeg)

# Budget Exceptions Exceeds Budget Tolerance

![](_page_31_Picture_14.jpeg)

![](_page_31_Picture_2.jpeg)

# Budget Exceptions Exceeds Budget Tolerance

![](_page_32_Picture_17.jpeg)

**Judget Overview Results** 

![](_page_32_Picture_3.jpeg)

## Budget Closed: Closed Period

![](_page_33_Picture_15.jpeg)

![](_page_33_Picture_3.jpeg)

## Budget Closed: Closed Period

![](_page_34_Picture_15.jpeg)

![](_page_34_Picture_3.jpeg)

## Budget Closed: Closed Period

![](_page_35_Picture_17.jpeg)

**NYS COMPTROLLER THOMAS P. DINAPOLI** 

## Budget Closed: Closed Period

![](_page_36_Picture_16.jpeg)

![](_page_36_Picture_17.jpeg)

![](_page_36_Picture_4.jpeg)

# Budget Exceptions Budget Closed: Lapsed Appropriation

![](_page_37_Picture_14.jpeg)

![](_page_37_Picture_2.jpeg)

# Budget Exceptions Budget Closed: Lapsed Appropriation

![](_page_38_Picture_19.jpeg)

Return to Rearch **Notify** 

![](_page_38_Picture_3.jpeg)

# Budget Exceptions Budget Closed: Lapsed Appropriation

![](_page_39_Picture_74.jpeg)

#### $\blacktriangleright$  Budget Status 羁 1-2 of 2  $\vee$  $\alpha$ K  $\mathbb{H}$ | View All **Budget Period Status Budget Closed**  $\alpha$ Y ÷ 2020-21 Default  $\check{ }$  $\hspace{0.05cm}$ Closed 2021-22  $\alpha$  $\checkmark$  $Y$ ÷  $\overline{\phantom{a}}$

**Budget Control Options** 

### **Appropriation Attributes**

![](_page_39_Picture_75.jpeg)

**NYS COMPTROLLER THOMAS P. DINAPOLI** 

## No Budget Exists

![](_page_40_Picture_15.jpeg)

![](_page_40_Picture_3.jpeg)

## Spending Authority Over Budget

![](_page_41_Picture_33.jpeg)

Spending Authority Over Budget

DHS01

 $\overline{3}$ 

 $\bigoplus$ 

**KK APPROP** 

![](_page_41_Picture_3.jpeg)

More Detail

## Spending Authority Over Budget

![](_page_42_Picture_28.jpeg)

### **Transaction Line Details**

Line Amount -7,337.97

![](_page_42_Picture_29.jpeg)

**NYS COMPTROLLER** 

**THOMAS P. DINAPO** 

**USD** 

## DOB Spending Plan

![](_page_43_Picture_18.jpeg)

NYS COMPTROLLER

**THOMAS P. DINAPOLI** 

## Agency Ledger

![](_page_44_Picture_14.jpeg)

## Project Ledger

![](_page_45_Picture_15.jpeg)

![](_page_45_Picture_3.jpeg)

## Required Chartfield is Blank

![](_page_46_Picture_15.jpeg)

![](_page_46_Picture_3.jpeg)

## Required Chartfield is Blank

![](_page_47_Picture_2.jpeg)

![](_page_47_Picture_3.jpeg)

## Insufficient Cash

![](_page_48_Picture_21.jpeg)

Save

List | Explorer

![](_page_48_Picture_5.jpeg)

## Insufficient Cash

### **Intrafund Journal Errors**

There are 2 intrafund journal errors:

![](_page_49_Picture_21.jpeg)

![](_page_49_Picture_5.jpeg)

# Budgets and Spending Section Contact

For questions related to the information just presented, email [Appropriations@osc.ny.gov](mailto:Appropriations@osc.ny.gov)

Prior year's Fall Conference presentation location: OSC website/State Agencies/Training Resources for State Agencies and Employees - [https://www.osc.state.ny.us/state](https://www.osc.state.ny.us/state-agencies/training)agencies/training

 $H$ 

![](_page_50_Picture_3.jpeg)

![](_page_51_Picture_0.jpeg)

![](_page_51_Picture_1.jpeg)